This form is referenced in an endnote at the Bradford Tax Institute. CLICK HERE to go to the home page.

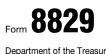

Department of the Treasury Internal Revenue Service (99) Name(s) of proprietor(s)

## **Expenses for Business Use of Your Home**

File only with Schedule C (Form 1040). Use a separate Form 8829 for each home you used for business during the year.
See separate instructions.

| OMB No. 1545-0074                    |
|--------------------------------------|
| 2009                                 |
| Attachment<br>Sequence No. <b>66</b> |

Your social security number

| Pai       | t Part of Your Home Used for Busines                                                             | SS      |                    |        |                       |          |                  |        |  |
|-----------|--------------------------------------------------------------------------------------------------|---------|--------------------|--------|-----------------------|----------|------------------|--------|--|
| 1         | 1 Area used regularly and exclusively for business, regularly for daycare, or for storage of     |         |                    |        |                       |          |                  |        |  |
|           | inventory or product samples (see instructions) .                                                |         |                    |        |                       | 1        |                  |        |  |
| 2         | ? Total area of home                                                                             |         |                    |        |                       | 2        |                  |        |  |
| 3         |                                                                                                  |         |                    |        |                       | 3        |                  | %      |  |
|           | For daycare facilities not used exclusively for business, go to line 4. All others go to line 7. |         |                    |        |                       |          |                  |        |  |
| 4         | Multiply days used for daycare during year by hours used per day 4 hr.                           |         |                    |        |                       | <u>·</u> |                  |        |  |
| 5         | Total hours available for use during the year (365 days x 24                                     | hours)  | (see instructions) | 5      | 8,760 h               | r.       |                  |        |  |
| 6         | Divide line 4 by line 5. Enter the result as a decimal amount 6                                  |         |                    |        |                       |          |                  |        |  |
| 7         | Business percentage. For daycare facilities not u                                                |         |                    |        |                       |          |                  |        |  |
| _         | line 3 (enter the result as a percentage). All others, enter the amount from line 3 ▶            |         |                    |        |                       |          |                  | %      |  |
|           | Part II Figure Your Allowable Deduction                                                          |         |                    |        |                       |          |                  |        |  |
| 8         | Enter the amount from Schedule C, line 29, <b>plus</b> any net g                                 |         |                    |        |                       |          |                  |        |  |
|           | and shown on Schedule D or Form 4797. If more than one place of business, see instructions       |         |                    |        |                       | 8        |                  |        |  |
| -         | See instructions for columns (a) and (b) before completing lines 9–21.                           |         | (a) Direct expen   | ses    | (b) Indirect expenses | _        |                  |        |  |
| 9         | Casualty losses (see instructions).                                                              | 9       |                    |        |                       | _        |                  |        |  |
| 10        | Deductible mortgage interest (see instructions)                                                  | 10      |                    |        |                       | _        |                  |        |  |
| 11        | Real estate taxes (see instructions)                                                             | 11      |                    |        |                       | -        |                  |        |  |
| 12        | Add lines 9, 10, and 11                                                                          | 12      |                    | 10     |                       | -        |                  |        |  |
| 13        | Multiply line 12, column (b) by line 7                                                           |         |                    | 13     |                       |          |                  |        |  |
| 14<br>15  | Add line 12, column (a) and line 13                                                              |         |                    |        |                       | 14       |                  |        |  |
| 15<br>16  | Excess mortgage interest (see instructions) .                                                    | 16      |                    |        |                       | 15       |                  |        |  |
| 17        |                                                                                                  | 17      |                    |        |                       | -        |                  |        |  |
| 18        | Rent                                                                                             | 18      |                    |        |                       | -        |                  |        |  |
| 19        | Repairs and maintenance                                                                          | 19      |                    |        |                       | -        |                  |        |  |
| 20        |                                                                                                  | 20      |                    |        |                       | -        |                  |        |  |
| 21        | Other expenses (see instructions).                                                               | 21      |                    |        |                       |          |                  |        |  |
| 22        | Add lines 16 through 21                                                                          | 22      |                    |        |                       |          |                  |        |  |
| 23        |                                                                                                  |         |                    |        |                       |          |                  |        |  |
| 24        |                                                                                                  |         |                    |        |                       |          |                  |        |  |
| 25        |                                                                                                  |         |                    |        |                       | 25       |                  |        |  |
| 26        |                                                                                                  |         |                    |        |                       | 26       |                  |        |  |
| 27        |                                                                                                  |         |                    |        |                       | 27       |                  |        |  |
| 28        |                                                                                                  |         |                    |        |                       |          |                  |        |  |
| 29        | Depreciation of your home from line 41 below .                                                   |         |                    | 29     |                       |          |                  |        |  |
| 30        |                                                                                                  |         |                    |        |                       |          |                  |        |  |
| 31        | 1 Add lines 28 through 30                                                                        |         |                    |        |                       | 31       |                  |        |  |
| 32        | 2 Allowable excess casualty losses and depreciation. Enter the smaller of line 27 or line 31     |         |                    |        |                       | 32       |                  |        |  |
| 33        |                                                                                                  |         |                    |        | 33                    |          |                  |        |  |
| 34        | ······································                                                           |         |                    |        |                       | 34       |                  |        |  |
| 35        | 5 Allowable expenses for business use of your home. Subtract line 34 from line 33. Enter here    |         |                    |        |                       | 35       |                  |        |  |
|           | and on Schedule C, line 30. If your home was used for more than one business, see instructions ► |         |                    |        |                       |          |                  |        |  |
|           | t III Depreciation of Your Home                                                                  |         |                    |        |                       |          |                  |        |  |
| 36        |                                                                                                  |         |                    |        |                       | 36       |                  |        |  |
| 37        |                                                                                                  |         |                    |        |                       | 37       |                  |        |  |
| 38        | 5                                                                                                |         |                    |        |                       | 38       |                  |        |  |
| 39        | 5 1 5 5                                                                                          |         |                    |        |                       | 39       |                  | 0/     |  |
| 40        |                                                                                                  |         |                    |        |                       | 40       |                  | %      |  |
| 41<br>Dar | t IV Carryover of Unallowed Expenses to                                                          |         |                    | ere ar | id on line 29 above   | 41       |                  |        |  |
|           |                                                                                                  |         |                    | or O   |                       | 40       |                  |        |  |
|           | Operating expenses. Subtract line 26 from line 25                                                |         |                    |        |                       | 42       |                  |        |  |
| <u>43</u> |                                                                                                  |         |                    |        |                       | 43       | Form <b>8829</b> | (2000) |  |
| ror F     | aper work neuronon Activolice, see page 4 of separ                                               | ate ins | suucuons.          |        | Cat. No. 13232M       |          |                  | (2003) |  |